# Общие сведения о функциях сервера

# Функции [потокового](file:///opt/TeamCityAgent/work/e8d9ff752ef6fac0/site/ru/WCS52/Server_functions/%D0%A4%D1%83%D0%BD%D0%BA%D1%86%D0%B8%D0%B8_%D0%BF%D0%BE%D1%82%D0%BE%D0%BA%D0%BE%D0%B2%D0%BE%D0%B3%D0%BE_%D0%B2%D0%B8%D0%B4%D0%B5%D0%BE) видео

IN - входящие на сервер потоки (публикующие) OUT - исходящие потоки (зрители) IN / OUT WebRTC browser Flash Player MSE WSPlayer HLS **RTSP** Android app, WebRTC iOS app, WebRTC WebRTC Browser Webcam + + + + + + + +

Canvas

- +
- +
- +
- +
- +
- +
- +

#### Screen

- +
- +
- +
- +
- +
- +
- +
- 
- +

### Flash Player

- +
- +
- +
- +
- +
- +
- +
- +

#### RTMP encoder

- +
- +
- +
- 
- +
- +
- +
- +
- 

#### RTSP IP cam

- +
- +
- +
- 
- +
- +
- +
- +
- +

#### RTMP server

- +
- +
- +
- +
- +
- +
- +
- +

#### WCS server

- +
- +
- +
- 
- +
- +
- +
- +

#### SIP call

- +
- +
- +
- +
- +
- -
- +
- +

### Android app

- +
- +
- +
- +
- +
- +
- +
- +

### iOS app

- +
- +
- 
- +
- +
- +
- +
- +

VOD

- +
- +
- +
- +
- 
- +
- +
- +
- 
- +

### Поддерживаемые кодеки

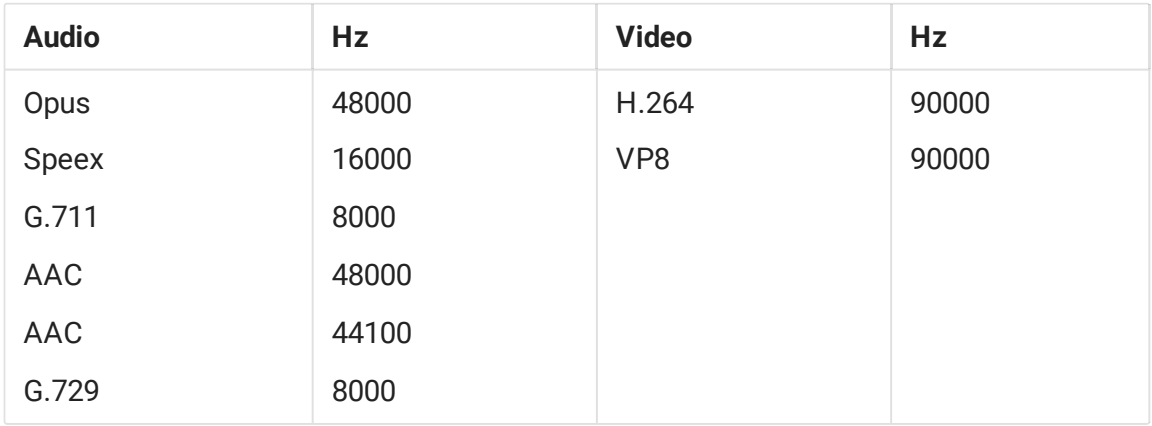

### Операции с входящими потоками

Управление камерой, микрофоном, битрейтом, [разрешением](file:///opt/TeamCityAgent/work/e8d9ff752ef6fac0/site/ru/WCS52/Server_functions/%D0%A3%D0%BF%D1%80%D0%B0%D0%B2%D0%BB%D0%B5%D0%BD%D0%B8%D0%B5_%D0%BA%D0%B0%D0%BC%D0%B5%D1%80%D0%BE%D0%B9_%D0%B8_%D0%BC%D0%B8%D0%BA%D1%80%D0%BE%D1%84%D0%BE%D0%BD%D0%BE%D0%BC), и т.д.

- [Микширование](file:///opt/TeamCityAgent/work/e8d9ff752ef6fac0/site/ru/WCS52/Server_functions/%D0%9C%D0%B8%D0%BA%D1%88%D0%B8%D1%80%D0%BE%D0%B2%D0%B0%D0%BD%D0%B8%D0%B5_%D0%BF%D0%BE%D1%82%D0%BE%D0%BA%D0%BE%D0%B2) потоков в один
- Снятие preview [видеопотока](file:///opt/TeamCityAgent/work/e8d9ff752ef6fac0/site/ru/WCS52/Server_functions/%D0%A1%D0%BD%D1%8F%D1%82%D0%B8%D0%B5_%D0%BF%D1%80%D0%B5%D0%B2%D1%8C%D1%8E_%D1%82%D1%80%D0%B0%D0%BD%D1%81%D0%BB%D1%8F%D1%86%D0%B8%D0%B8_%D0%B2_%D0%B2%D0%B8%D0%B4%D0%B5_PNG) в виде PNG
- Запись [потоков](file:///opt/TeamCityAgent/work/e8d9ff752ef6fac0/site/ru/WCS52/Server_functions/%D0%97%D0%B0%D0%BF%D0%B8%D1%81%D1%8C_%D1%82%D1%80%D0%B0%D0%BD%D1%81%D0%BB%D1%8F%D1%86%D0%B8%D0%B8)
- [Принудительная](file:///opt/TeamCityAgent/work/e8d9ff752ef6fac0/site/ru/WCS52/Server_functions/%D0%9E%D1%81%D1%82%D0%B0%D0%BD%D0%BE%D0%B2%D0%BA%D0%B0_%D0%B2%D0%B8%D0%B4%D0%B5%D0%BE%D0%BF%D0%BE%D1%82%D0%BE%D0%BA%D0%B0_%D1%81%D0%BE_%D1%81%D1%82%D0%BE%D1%80%D0%BE%D0%BD%D1%8B_WCS-c%D0%B5%D1%80%D0%B2%D0%B5%D1%80%D0%B0) остановка потоков на сервере
- Поиск текущих потоков на сервере

### Функции ретрансляции видеопотоков

- На [другой](file:///opt/TeamCityAgent/work/e8d9ff752ef6fac0/site/ru/WCS52/Server_functions/%D0%9D%D0%B0_%D0%B4%D1%80%D1%83%D0%B3%D0%BE%D0%B9_RTMP_%D1%81%D0%B5%D1%80%D0%B2%D0%B5%D1%80) RTMP сервер
- На другой WCS сервер по [WebRTC](file:///opt/TeamCityAgent/work/e8d9ff752ef6fac0/site/ru/WCS52/Server_functions/%D0%9D%D0%B0_%D0%B4%D1%80%D1%83%D0%B3%D0%BE%D0%B9_WCS_%D1%81%D0%B5%D1%80%D0%B2%D0%B5%D1%80_%D0%BF%D0%BE_WebRTC)
- [Перенаправление](https://docs.flashphoner.com/pages/viewpage.action?pageId=1048689) аудиопотока в SIP звонок с использованием /call/inject\_stream
- [Перенаправление](https://docs.flashphoner.com/pages/viewpage.action?pageId=1048687) звукового файла в SIP звонок с использованием /call/inject\_stream

### Композитные функции

- Работа с [комнатами](file:///opt/TeamCityAgent/work/e8d9ff752ef6fac0/site/ru/WCS52/Server_functions/%D0%A0%D0%B0%D0%B1%D0%BE%D1%82%D0%B0_%D1%81_%D0%BA%D0%BE%D0%BC%D0%BD%D0%B0%D1%82%D0%B0%D0%BC%D0%B8)
- CDN 1.0 [статическая](file:///opt/TeamCityAgent/work/e8d9ff752ef6fac0/site/ru/WCS52/Server_functions/CDN_1.0)
- CDN 2.0 [динамическая](file:///opt/TeamCityAgent/work/e8d9ff752ef6fac0/site/ru/WCS52/Server_functions/CDN_2.0)
- CDN 2.1 с выделенными [транскодерами](file:///opt/TeamCityAgent/work/e8d9ff752ef6fac0/site/ru/WCS52/Server_functions/CDN_2.1)

## Функции [WebRTC-SIP](file:///opt/TeamCityAgent/work/e8d9ff752ef6fac0/site/ru/WCS52/Server_functions/%D0%A4%D1%83%D0%BD%D0%BA%D1%86%D0%B8%D0%B8_WebRTC-SIP_%D1%88%D0%BB%D1%8E%D0%B7%D0%B0) шлюза

From - вызывающий абонент

To - принимающий вызов абонент

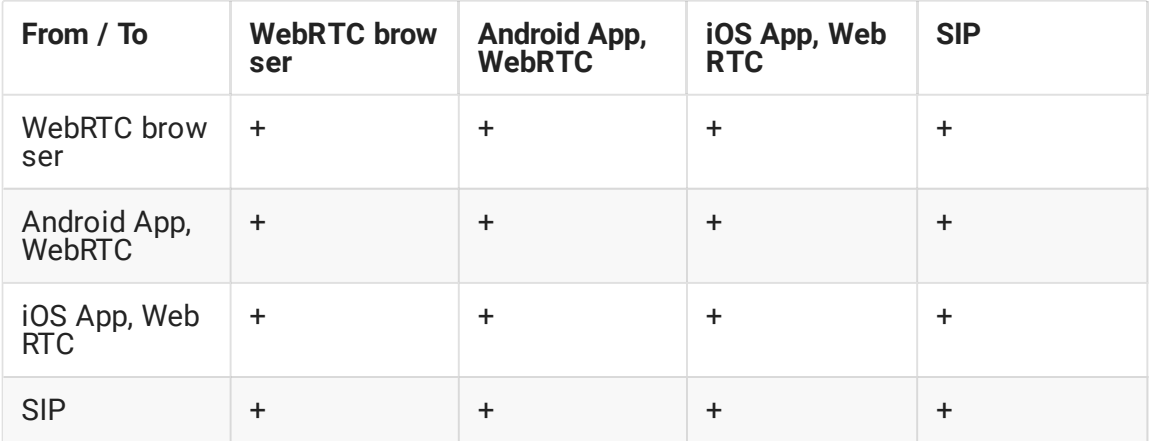

# Функции управления звонками

- DTMF
- Hold
- Transfer
- Call recording

### Поддерживаемые кодеки

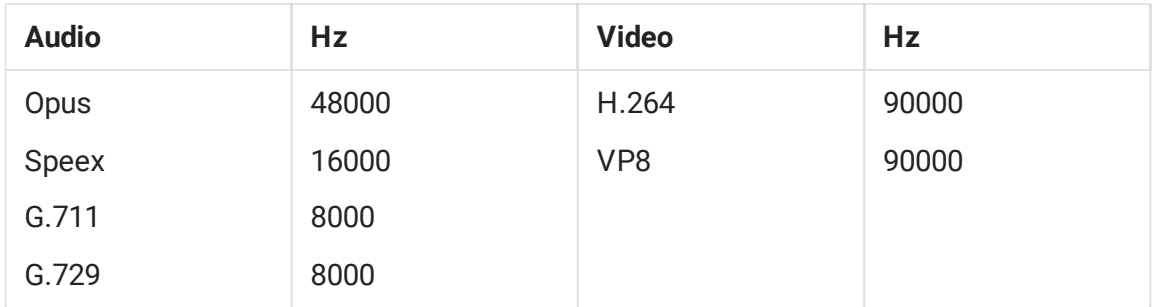

# Дополнительные возможности

- Работа через [Firewall](file:///opt/TeamCityAgent/work/e8d9ff752ef6fac0/site/ru/WCS52/Server_functions/%D0%A0%D0%B0%D0%B1%D0%BE%D1%82%D0%B0_%D1%87%D0%B5%D1%80%D0%B5%D0%B7_Firewall)
- Нагрузочное [тестирование](file:///opt/TeamCityAgent/work/e8d9ff752ef6fac0/site/ru/WCS52/Server_functions/%D0%9D%D0%B0%D0%B3%D1%80%D1%83%D0%B7%D0%BE%D1%87%D0%BD%D0%BE%D0%B5_%D1%82%D0%B5%D1%81%D1%82%D0%B8%D1%80%D0%BE%D0%B2%D0%B0%D0%BD%D0%B8%D0%B5)
- [Балансировка](file:///opt/TeamCityAgent/work/e8d9ff752ef6fac0/site/ru/WCS52/Server_functions/%D0%91%D0%B0%D0%BB%D0%B0%D0%BD%D1%81%D0%B8%D1%80%D0%BE%D0%B2%D0%BA%D0%B0_%D0%BD%D0%B0%D0%B3%D1%80%D1%83%D0%B7%D0%BA%D0%B8) нагрузки